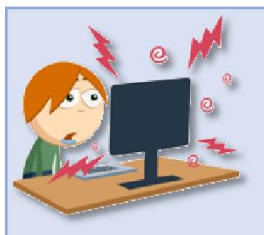

**:**

# **Je suis un élève.**

## Que dois-je faire lorsque je rencontre un problème informatique ?

## **1. Je consulte les fiches "Trucs etAstuces" pour voir si une solution simple m'est proposée :**

Les fiches sont disponibles sur le site du collège, dans la rubrique **"Le coin des élèves"**

La fiche est à votre disposition à l'adresse suivante : [https://www.site.ac-aix-marseille.fr/clg-massenet/spip/Je-suis-un-eleve-Trucs-et-astuces](https://www.site.ac-aix-marseille.fr/clg-massenet/spip/Je-suis-un-eleve-Trucs-et-astuces-pour-les-usagers-du-numerique.html) pour-les-usagers-du-numerique.html

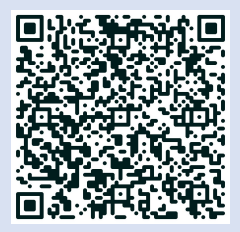

### **2. Si je n'ai pas trouvé la réponse à mon problème, je m'adresse à la personne suivante**

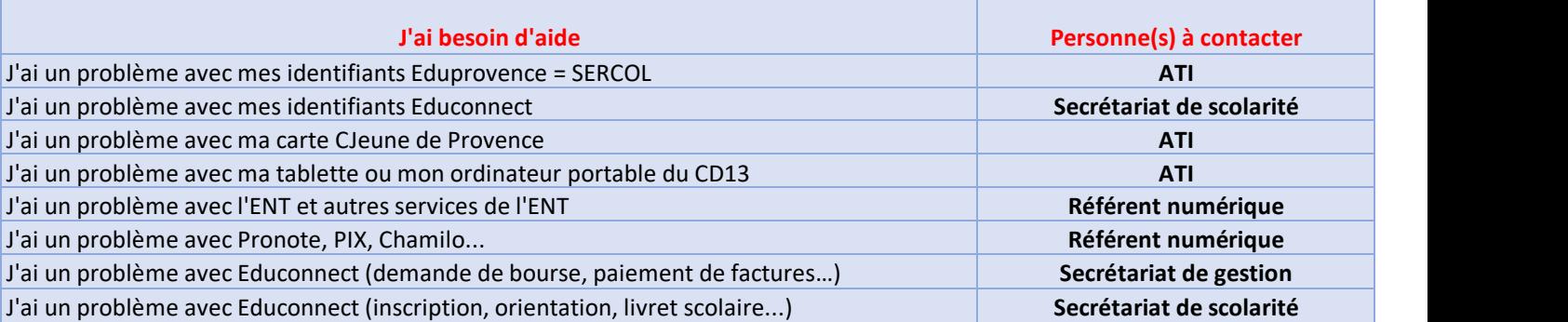

## **3. Modalités de contact**

#### **Secrétariat de scolarité**

**Le secrétariat est ouvert : Les élèves sont priés de se rendre au de leurs heures de cours. - les lundi, mardi, jeudi et vendredi de 8h30 <sup>à</sup> 17h - le mercredi de 8h30 à 12h**

#### **Assistant Technique Informatique (ATI) : M. SEKRANE**

L'ATI est présent sur le collège les lundi, mardi et vendredi, à minima de 8h30 à 16h. Les élèves sont priés de venir voir

**secrétariat uniquement en dehors**

**l'ATI uniquement en dehors de leurs heures de cours.**

Vous souhaitez signaler un problème lié aux services Eduprovence (Ex. Identifiant et mot de passe Eduprovence, carte collégien de Provence etc. ...) ?

Le portail "Centre des services" est à votre disposition à l'adresse suivante : <https://centredeservices.eduprovence.fr>

L'ATI sera automatiquement informé de votre demande. Vous recevrez un mail de prise en compte de votre demande sur l'adresse que vousavez indiquée lors de la création du ticket.

#### **Référent numérique : M. HEURTEBISE**

**Le référent numérique est présent sur le collège : Les élèves sont priés de venir voir le** - les lundi et jeudi, de 10h à 17h30<br>- le mardi en semaine A de 8h à 16h30 / en semaine B de 8h à 12h de le de la débors de leurs heures de cours. **- le vendredi, de 13h30 à 16h30**

**référent numérique uniquement en**

La cheffe d'établissement est responsable de la politique numérique établi dans le collège. Vous pouvez la solliciter concernant **les enjeux numériques liées à votre scolarité.**